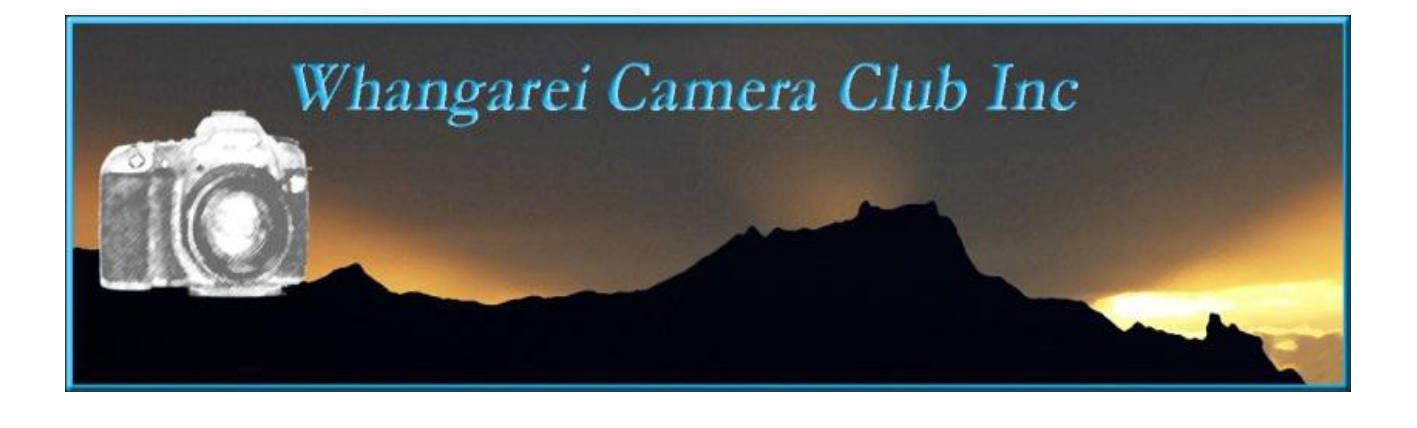

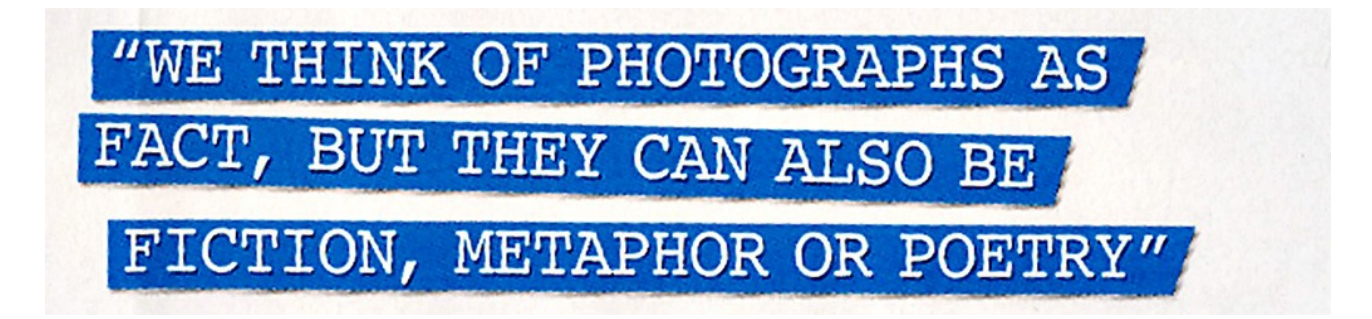

Well here we are on the cusp of the  $5<sup>th</sup>$  month of the year and where has it gone? Who knows but one thing is for sure...the older you get the faster the days seem to fly by. It has been an interesting month with an outing to Pahi with the Dargaville club which I am told was enjoyable. And a week-end away with to Balloons over Waikato. About 20 club members went on this jaunt and everyone seemed to enjoy it despite long 'hikes' and short sleeps ..thanks to the alarm setters who forgot to take the end of daylight saving into account! Hopefully we will see some of the images in the near future. The fireworks display was quite something, coming a close second to Gays flashing earrings!

Congratulations to Jolie, Jason, Lois, Christine, and Heather for their Honours Awards last month. Well done.

Congratulations also to Jolie who has now advanced to Intermediate Grade.

# **May 2nd competitions**

**Tree (s) and Elegance.** Please upload your images to the website.

# **Also the results of the Open and Break the Rules Competition.**

Speaking of which .. due to a misunderstanding of Break the Rules which is our annual comp with Gisborne we did not realise that they strictly meant BREAK PHOTOGRAPHIC RULES. So we are asking anyone who would, could, to submit some images for this competition. While we did actually get some images that break photographic rules we do not have enough. Also when reviewing the images with the new criteria in mind we were unsure what if any rules some images broke in this respect.

So if you have more images you can submit please email them to me

katiewj $\partial x$ tra.co.nz so the panel can make a strong selection. Thank you.

### *Here are the suggestions given to Gisb club.*

## **TOPIC: "Breaking the Rules"**

**The concept of this topic is "breaking the rules" in photography – that is, breaking the so called "rules" and general guidelines one might use in making a good photograph. The topic is NOT to illustrate breaking the rules of society, such as trespassing, or littering, or throwing tantrums or whatever.** 

**You need to look at the generally accepted guidelines such as the "rule of thirds", shooting into the light, keeping the horizon level, no distortion in a portrait,**

**everything sharp, set the white balance to suit the light source, etc etc etc NOW, think about one of the rules, or perhaps better described as "best practice"**

**and how you might utilise it in reverse or sideways to full effect. Note the term " full effect", as you must still end up with a good image, actually a very good image!!**

**Need an example ?**

**Shooting into the light instead of having it come "over the shoulder" = create a bold silhouette**

**Take a good landscape and change the white balance to make the image blue – a night shot effect almost**

**That's enough, work it out for yourselves and have fun but keep in mind, you must end up with an effective image to enter**

So there we have it a level playing field so to speak

#### **Please take care when labelling your work.**

**O**= open , **S**= Set Subject, **Club Number, Title** of the Image and at the end a **C** to denote a colour image or **M** to denote monochrome image. If you do not add this the image will be deemed to be colour and points towards the Monochrome Trophy could be lost. The choice is ultimately yours and the print convenor will no longer do this for you as it is now all collated on the web site.

It would also be appreciated if you would upload any digital files of prints you may be entering. There is a specific print area for each and every competition If you are uncomfortable about uploading and are still using a pen drive then please, add the file to that in a separate folder named *prints* and the Web Master will do it for you. We can no longer expect the Print Convenor to be re-photographing your images to put on line. All points are now kept on a data base on the website and your cooperation in this matter is really important. Thank you.

## **Labelling physical prints.** On the back of the print. Upper left please. **Subject** ( set or open and Title) **Club Number and Grade Colour or Mono**

**Workshops.** there are a number of very interesting workshops planned for this year..both in camera use, and also in post processing. Some do come at a cost and are limited as to numbers so get in early to avoid disappointment.

The most prominent of these workshops is the one by Eva Pollack, who will be giving us a week-end workshop in July. Numbers are limited to 12 and we already have a full list. There is a waiting list though so if you would really like to go then put your name down. The list will be at the door. For more info on this speak to Heather Shelly or Ian who have already done a course with Eva in Auckland and can certainly vouch for quality and value for money.

# **Next workshop May 16th Filters both physical and in Photoshop.**

Ian will be showing a selection of camera filters and how they are best used, and a run-down of the Photoshop filters and how to use them. If you do not use Photoshop, no worries, almost every imaging program has sets of filters and enhancement techniques and all work in a similar fashion. So don't miss this opportunity to find out a bit more about what is possible to us as image makers. Any questions … just ask, several of us will be on hand to answer any queries after Ian's lecture.

**Thank you to Ian** who took a great deal of time and trouble to present the workshop on Studio Lighting. Well done Ian it is good to have a hands on workshop and lots of folk were getting involved. It will be interesting to see the results..some people were using quite innovative angles I noticed.

**Please do not forget to give Ian some copies, either prints or digital files, as our payment to the two very patient models, Helen and Karlee.** *This is a tradition we have always adhered to ..if you participate then please pay your dues.* 

**Competitions for June Portraiture** this is a **Trophy** competition **for both print and projected images.** Also the **Open Competition**

**Outing Trip to Batley Saturday May 5th** Information for this trip is on the front page of the web site. If you are interested in going please check there and then register your interest to Pauline  $pgpix(a)$ slsingshot.co.nz

See ya all Wednesday

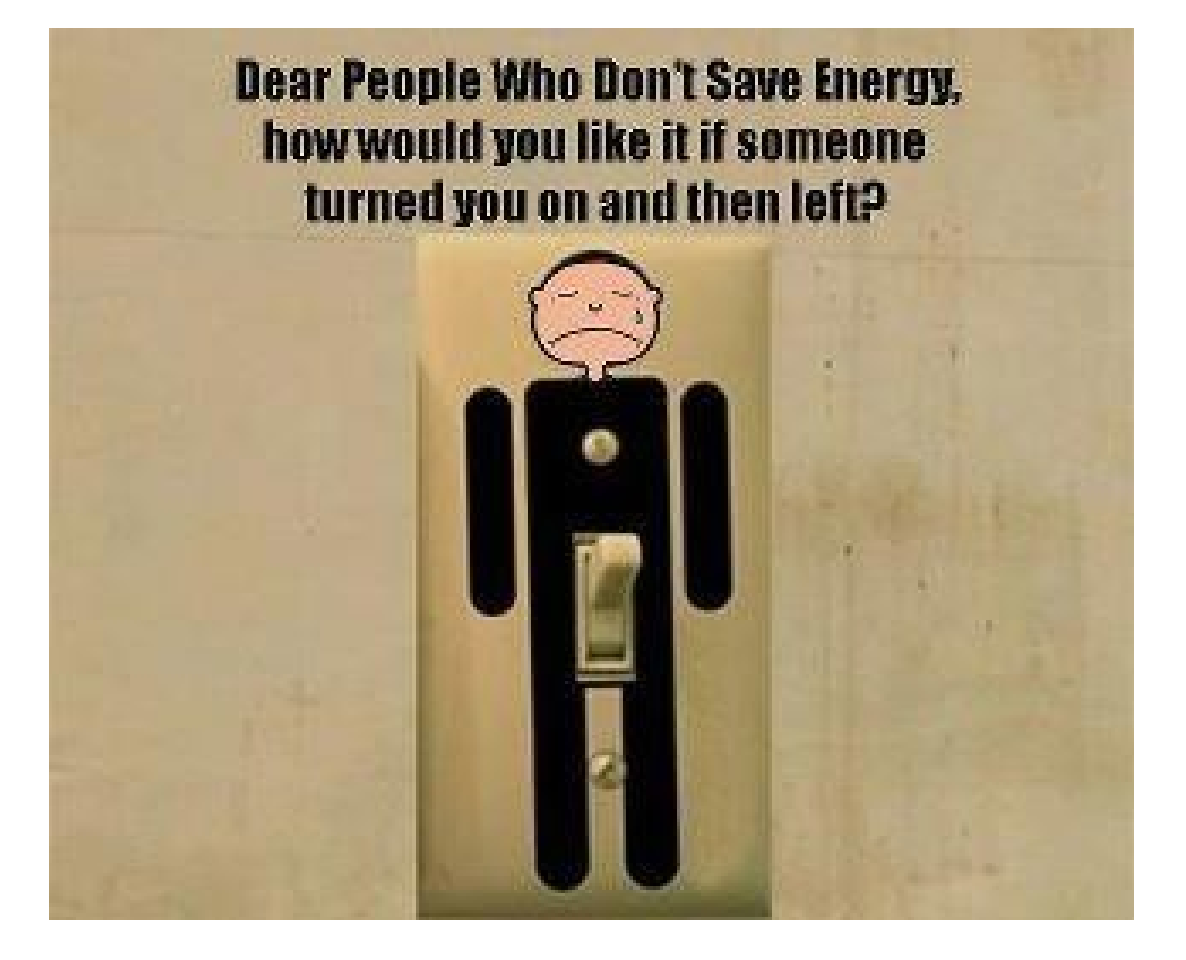